(本文由公众号越声策略(yslc188)整理,仅供参考,不构成操作建议。如自行操作 ,注意仓位控制和风险自负。)

无论短线、中线,经常做T,远比持股不动要好很多很多;尤其在大盘震荡、下跌期 间,盘中做T+0,是一种非常稳健、高效的套利手段:道理很简单,开新仓,能否 盈利,还得明天说了算,而T是当日完成,多了确定性,有时间盯盘,手中有个股 ,就有每天套利的机会,千万别小看T+0,不做也是4小时,每天套点小利,是你 能否畅游股海的基础,也是积少成多的基石,时间长了,盘感会突飞猛进。下面越 声策略给大家分享一套实战做T的解套技巧:

要学习做T的技巧之前,首先要明白两个问题。

第一、什么时候适合做T?什么时候不适合做T?

猴市(震荡市), 熊市适合做T, 而牛市不适合。

这点不难理解。牛市的时候最好的方法就是持股不动,等待股票跟随指数上涨带来 的收益。这时候一旦做T,很容易T飞,然后心态爆炸。

猴市里特别好做T, 指数震荡走势, 个股也会以震荡为主, 每天的振幅不小, 有充 足空间去做差价。熊市,如果一直持股,就是深度被套,后期很难翻身。能做的就 只有不断做T降低成本。

第二、什么股适合做T?什么股不适合?

适合做T的股,股性必然要求活跃。这种活跃不是要求经常涨停,而是指的日内振 幅空间足够,比如每天有5%的振幅空间,就完全可以拿来做T。这种股往往盘子不 会特别大,一般是小盘或者中盘,最好还有题材加成。

有的小票,没有题材,基本也没什么流动性,也不太适合做T。

弄明白这两点,就帮我们极大程度上缩小了做T的范围。

做T即"T+0",就是利用一个交易日中的涨跌做价差。当投资者持有一定数量被 套股票后,某天该股严重超跌或低开,可以乘这个机会,买入同等数量同一股票, 待其涨升到一定高度之后,将原来被套的同一品种的股票全部卖出,从而在一个交 易日内实现低买高卖,来获取差价利润 。

做T五大技巧

## 一、下跌趋势中只做"空"绝不做多

在T+0交易制度下资金每天都可以不限制的来回操作数次,这就为交易提供了助涨或 助跌的作用。一旦趋势形成,在方向持续性上往往比 T+1交易更加明显 。因为 T+0 交易可以盘中即时买卖,大多数投资者都持有看准就赢,看不准就走的搏一把心理。 一旦趋势形成市场中就会出现"羊群效应"。上涨或者下跌都会得到持续,这是往往 涨不言顶跌时不言底的。所以股价在一旦形成下跌趋势之后只做"空"绝不做多。

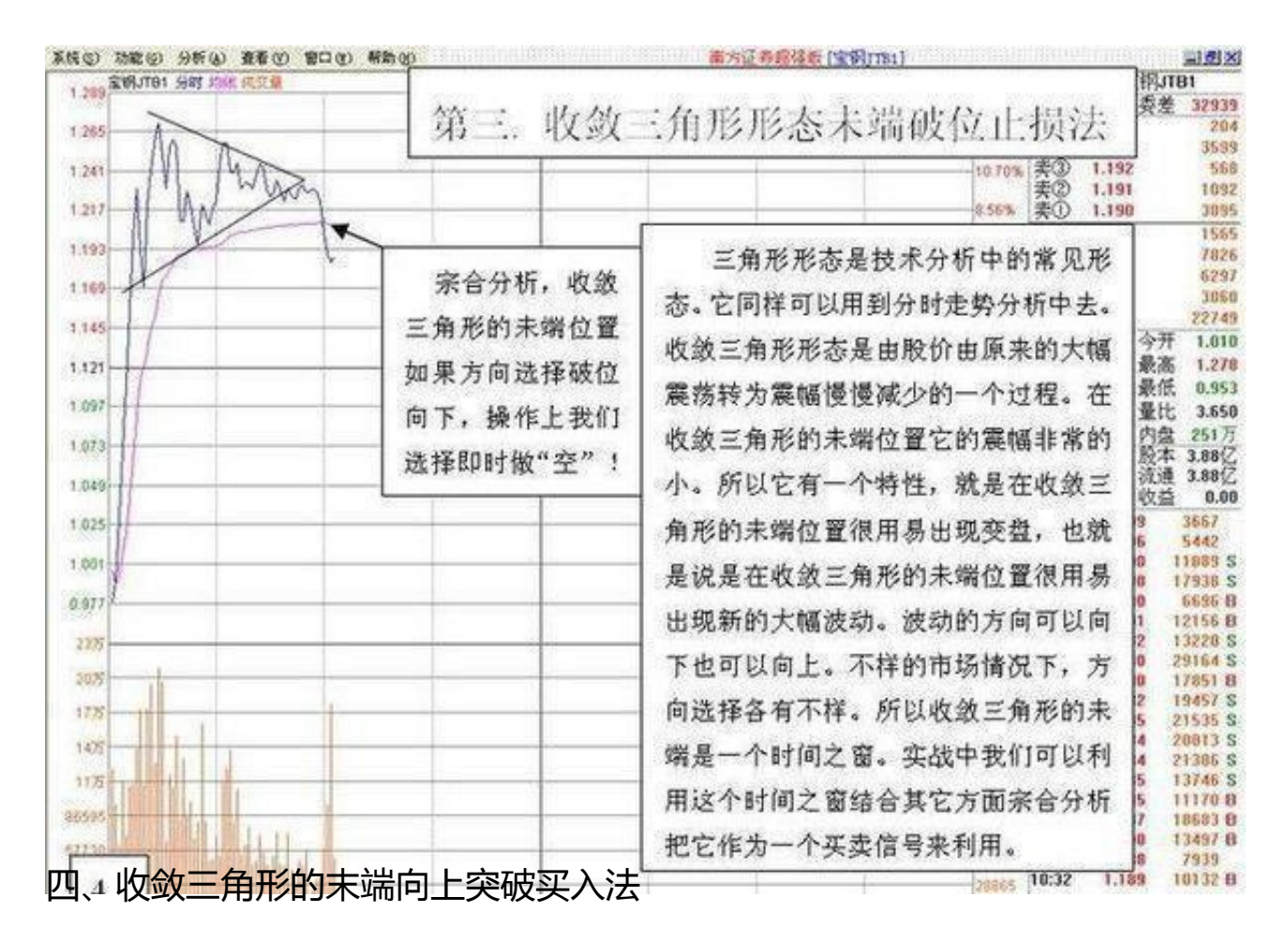

## **智行理财网** kbcc虚拟货币

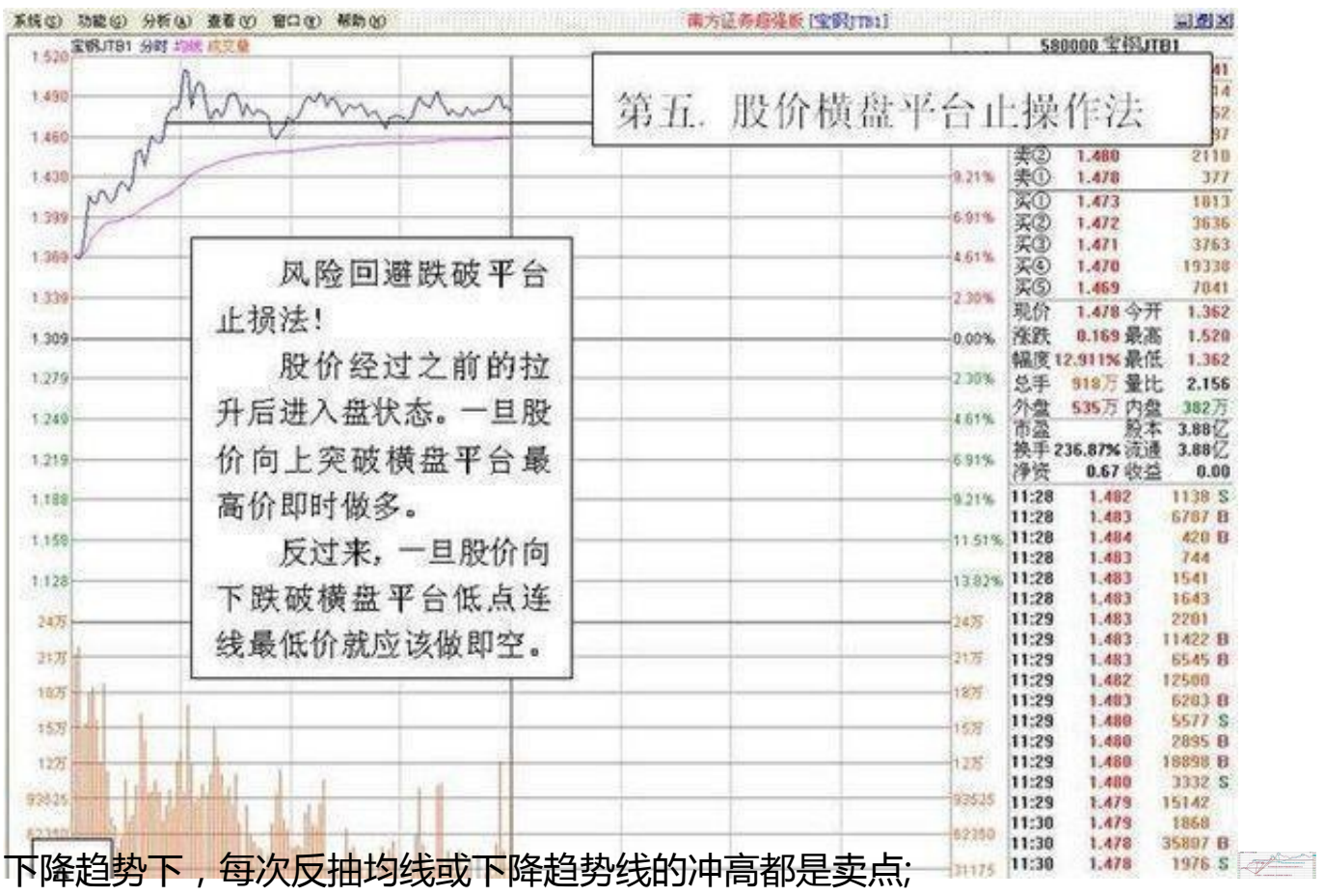

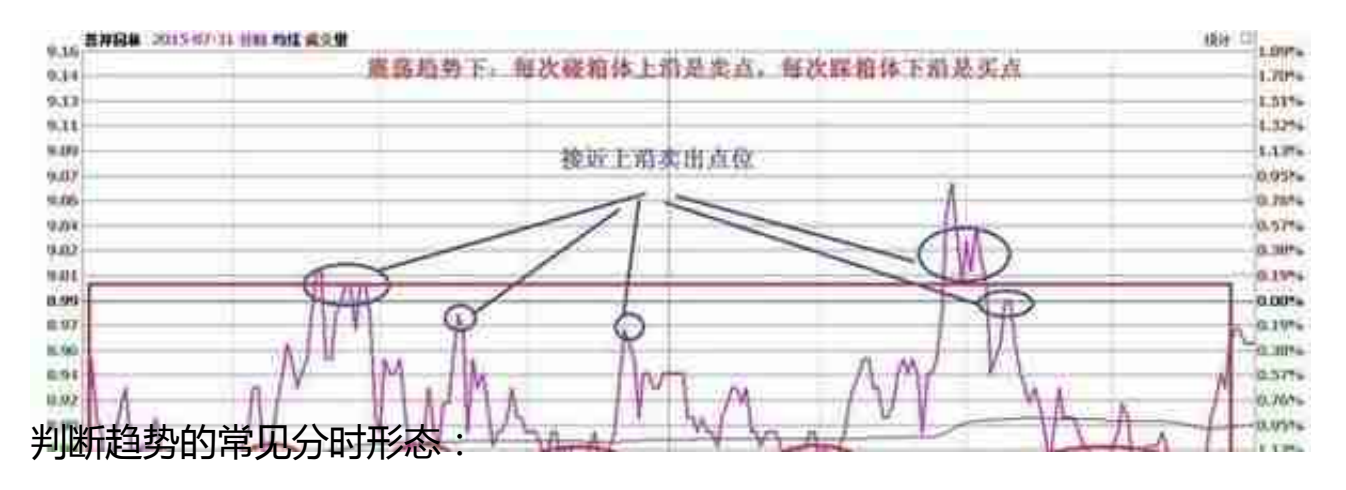

上升趋势:

低开后快速冲上均线并通气向上,均线跟上(带量上攻)

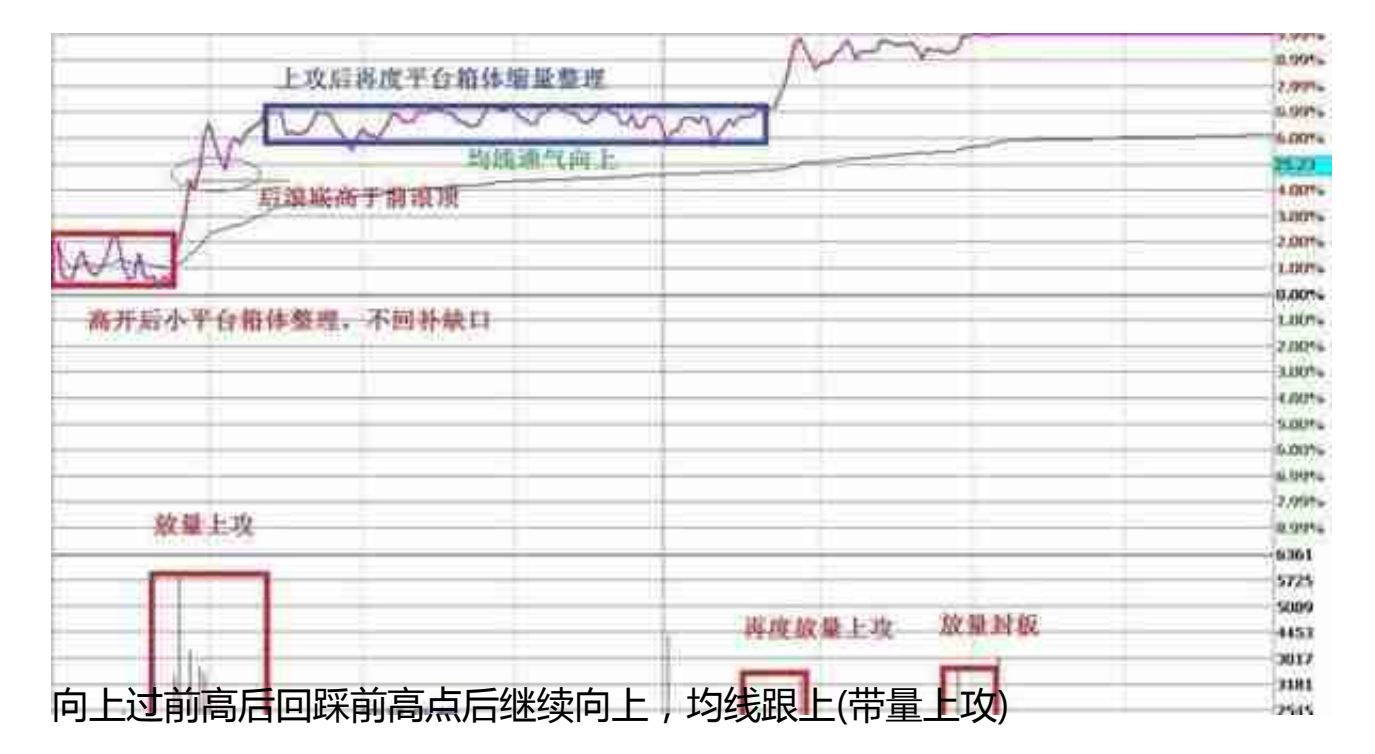

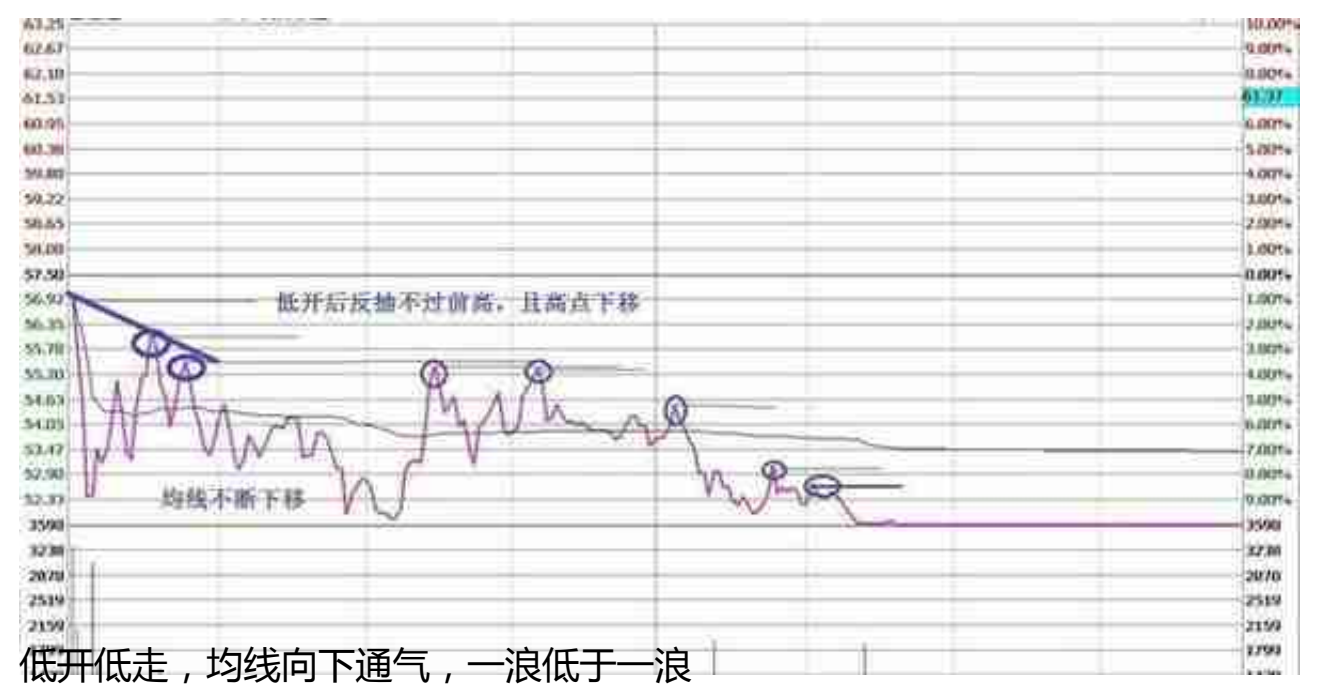

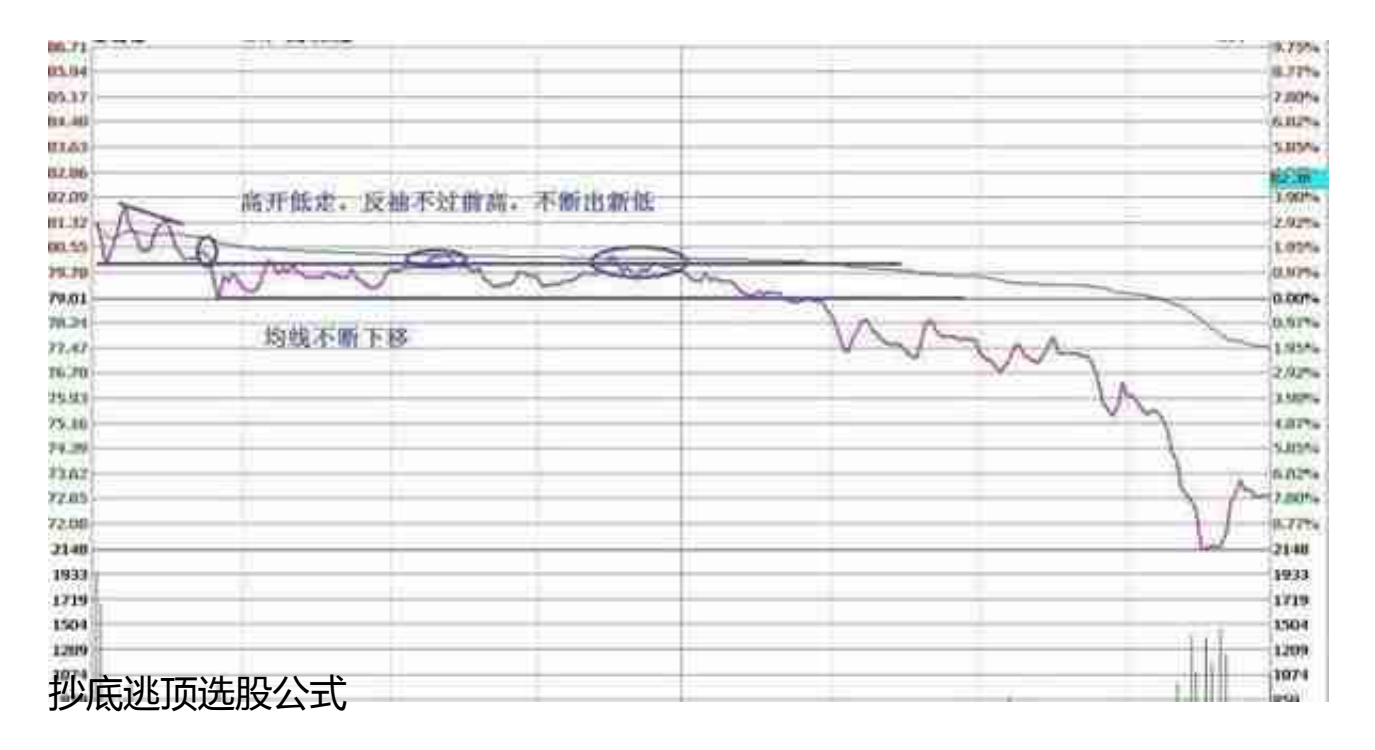

如果你入市多年,还不会选股,不妨试试"抄底逃顶选股器选股",寻找低点抄底

,寻找顶点及时离场;公式代码复制过来难免造成部分格式错误,如果不能成功导入

,可以关注越声策略领取源码!

大盘资金进场:IF(VB>=0,VB,0),COLORRED;

卖临界: STICKLINE(趋势线>90 AND 趋势线>REF(趋势线,1),100,95,15,1),COLORFFFF00;

见顶清仓:FILTER(趋势线>90 AND 趋势线

中线:=EMA(X,13);

KBBB3:=C/REF(C,1)>1+0.01\*9.00;

KCCC3:=中线/长线1<1+0.01\*20.00;

KAAA3 AND KBBB3 AND KCCC3 AND TJ5;

STICKLINE(低位金叉,0,0.08,6,0),COLORFF00FF;

DRAWTEXT(低位金叉,0.16,' 低位金叉'),COLORWHITE;

JCCOUNT:=COUNT(CROSS(DIF,DEA),BARSLAST(DEA>=0));

二次金叉:=CROSS(DIF,DEA) AND DEA<0 AND COUNT(JCCOUNT=2,21)=1;

STICKLINE(二次金叉,0,0.06,6,0),COLORFFCC00;

DRAWTEXT( 见顶清仓,90,'逃顶'),COLORYELLOW; CC:=(趋势线>=90 AND V12) AND FILTER((趋势线>=90 AND V12),10);

STICKLINE(大盘资金进场 AND 趋势线<13,0,30,10,0),COLORRED; STICKLINE(大盘资金撤走 AND 趋势线>90,0,30,10,0),COLORGREEN;

大盘资金撤走:IF(VBV11:=3\*SMA((C-LLV(L,55))/(HHV(H,55)-LLV(L,55))\*100,5,1) -2\*SMA(SMA((C-LLV(L,55))/(HHV(H,55)-LLV(L,55))\*100,5,1),3,1);